# ECE 405/511 Error Control Coding

#### Binary Convolutional Codes

# Peter Elias (1923-2001)

• Coding for Noisy Channels, 1955

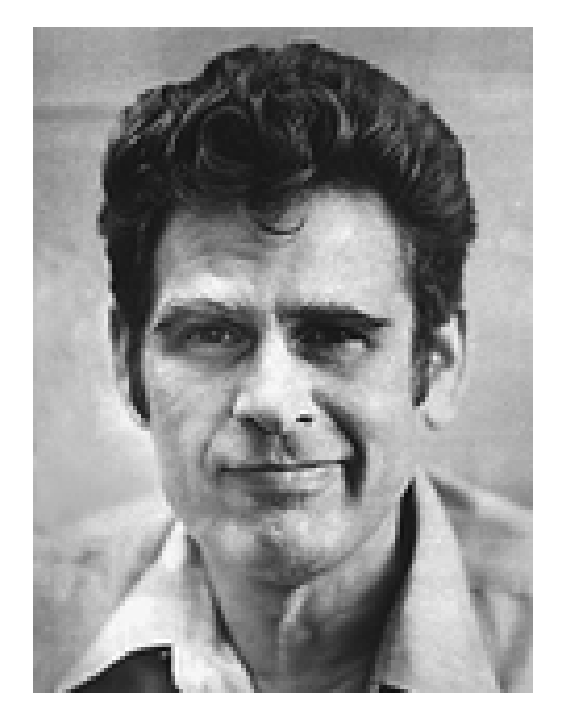

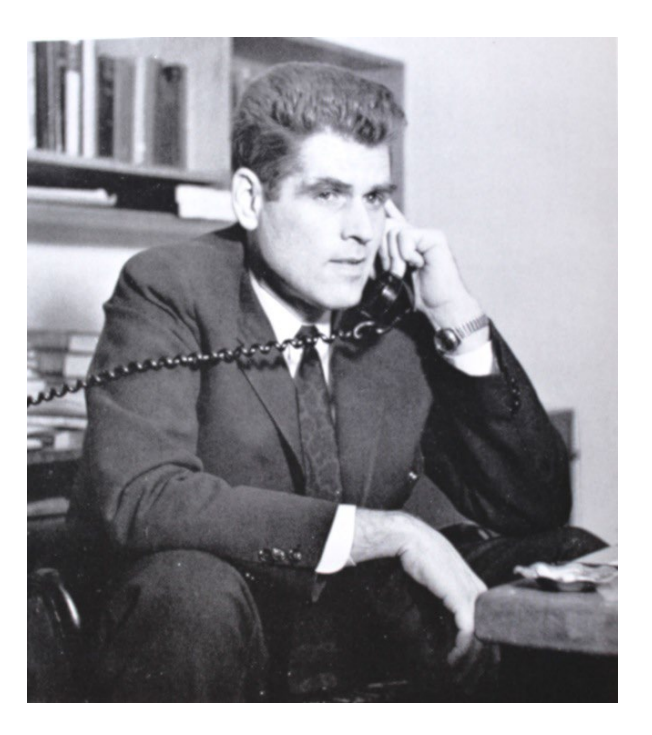

- With block codes, the input data is divided into blocks of length *k* and the codewords have blocklength *n*.
- With convolutional codes, the input data is encoded in a continuous manner.
	- the output is a single codeword
	- encoding is done using only shift registers and XOR gates (binary arithmetic)
	- the encoder output is a function of the current input bits and the shift register contents

#### Rate 1/2 Linear Convolutional Encoder

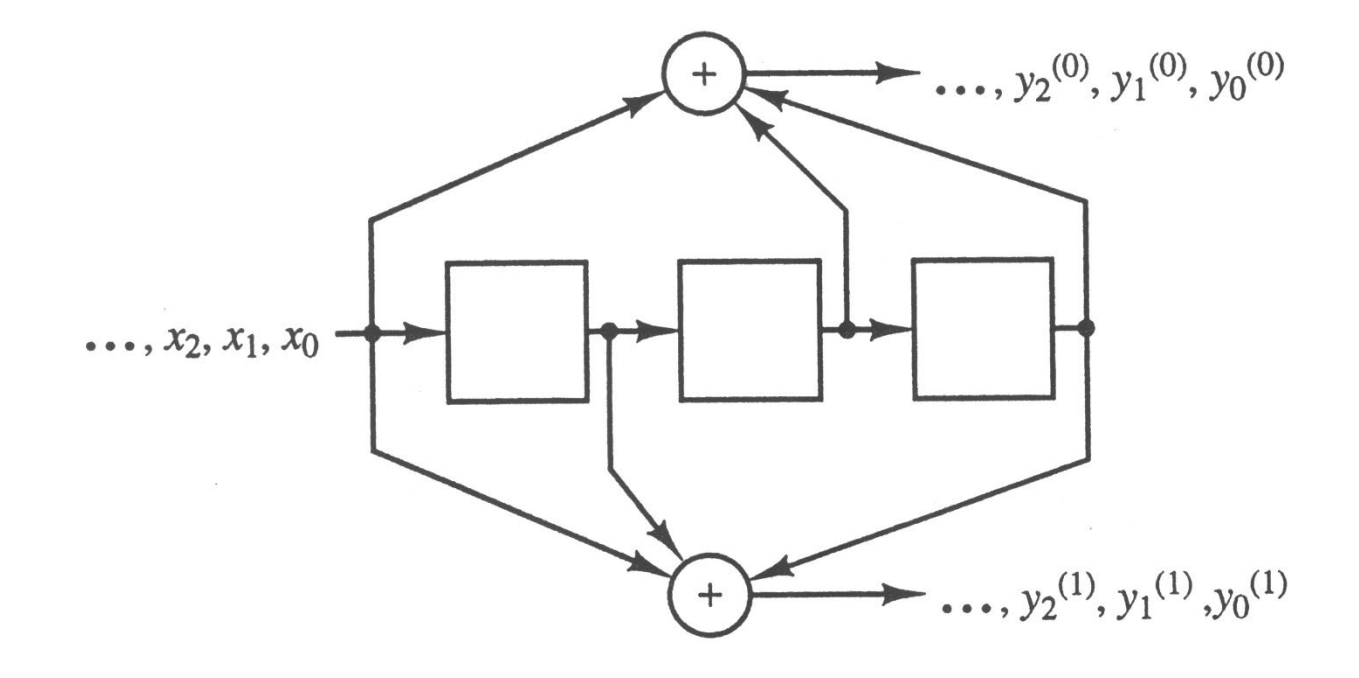

# Encoding

- Input data stream  $x = (x_0, x_1, x_2, ...)$
- Output data streams  $y^{(0)} = (y_0^{(0)}, y_1^{(0)}, y_2^{(0)}, \ldots)$

$$
\mathbf{y}^{(1)}=(y_0^{(1)},y_1^{(1)},y_2^{(1)},\ldots)
$$

• Multiplex into a single data stream

$$
\mathbf{y} = (y_0^{(0)}, y_0^{(1)}, y_1^{(0)}, y_1^{(1)}, y_2^{(0)}, y_2^{(1)}, \ldots)
$$

# Convolutional Coding Applications

- Wi-Fi (802.11 standard) and cellular networks (3G, 4G, LTE standards)
- Deep space satellite communications
- Digital Video Broadcasting (Digital TV)
- Building block in more advanced codes such as Turbo Codes

#### **ETSI TS 136 212 V8.4.0 (2008-11) Technical Specification**

#### **LTE; Evolved Universal Terrestrial Radio Access (E-UTRA);**

#### **Multiplexing and channel coding Rate 1/3 Convolutional Encoder**

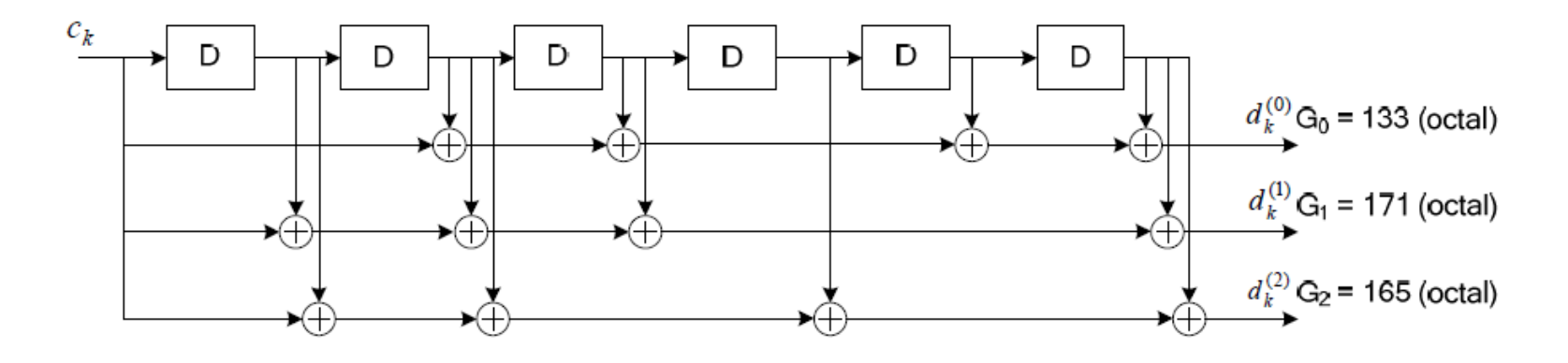

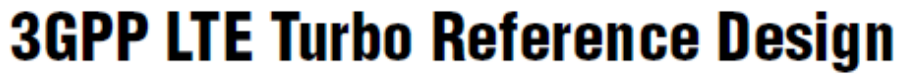

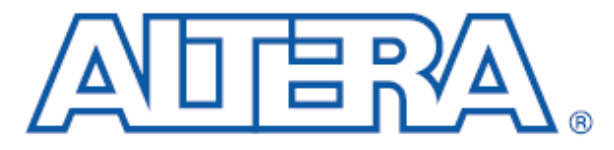

#### AN-505-2.1

**Application Note** 

#### Figure 2. Structure of a Rate 1/3 Turbo Encoder

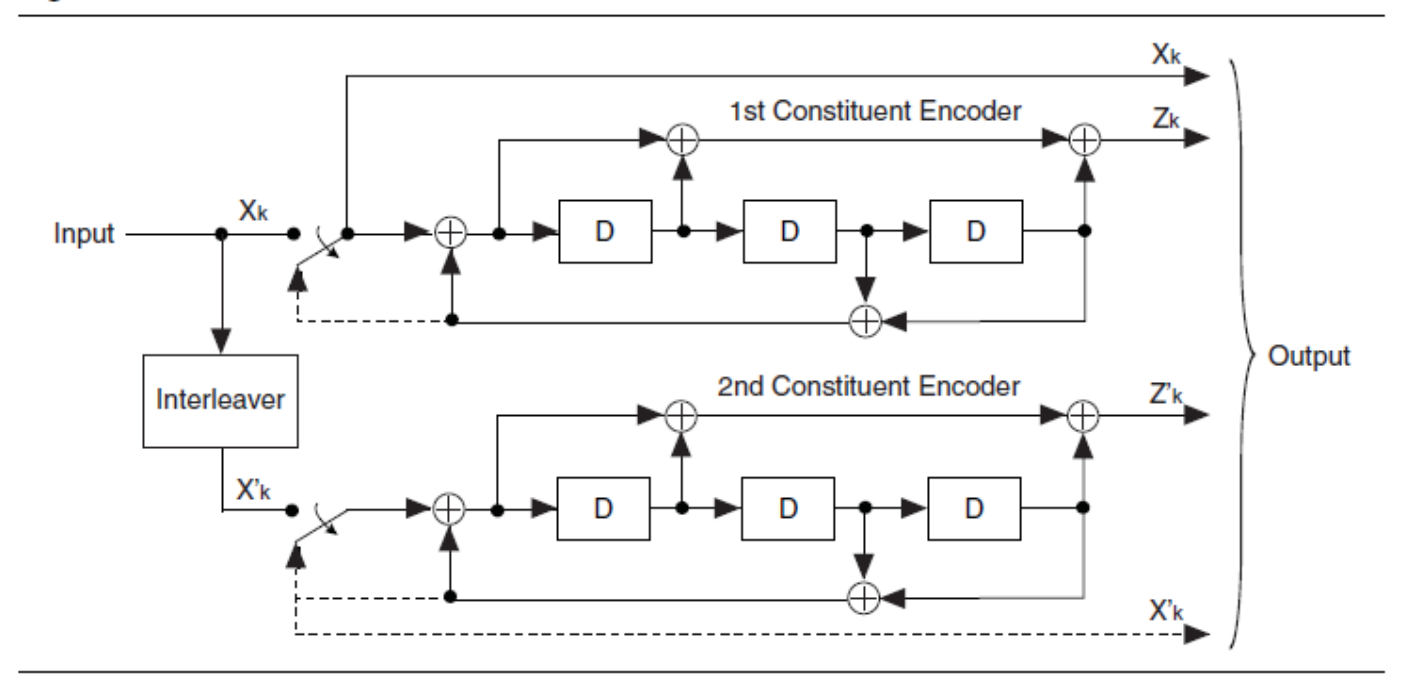

#### Rate 2/3 Linear Convolutional Encoder

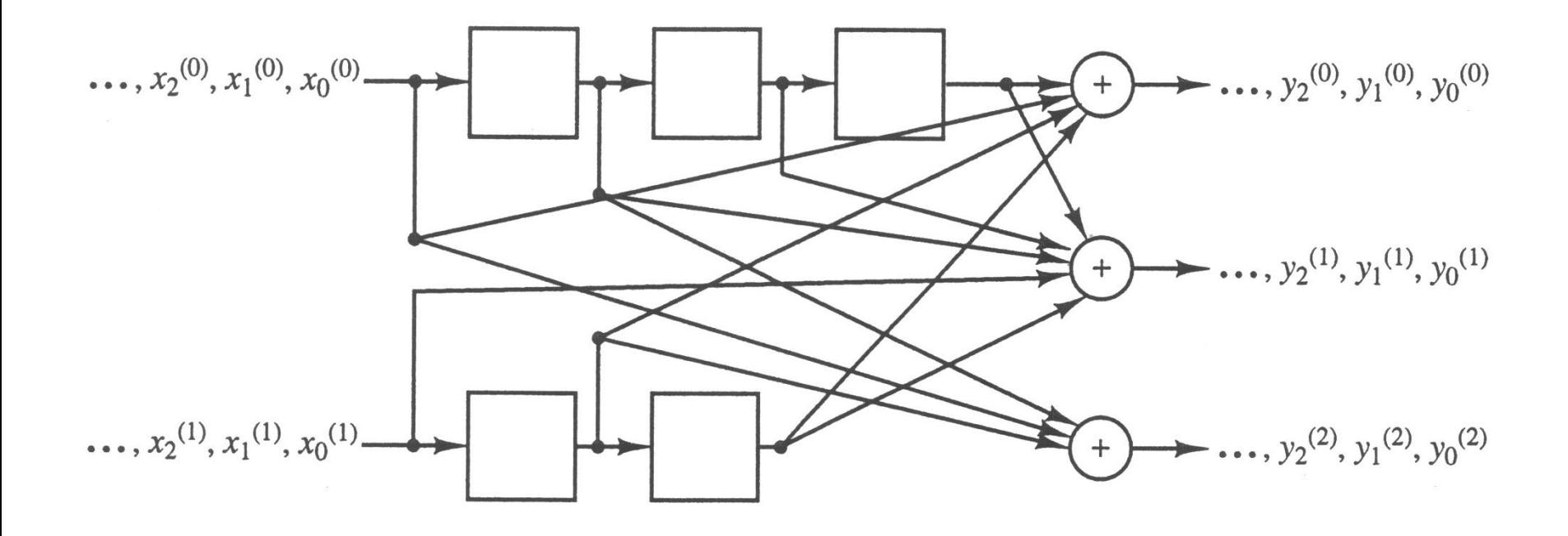

#### Rate 1/2 Linear Convolutional Encoder

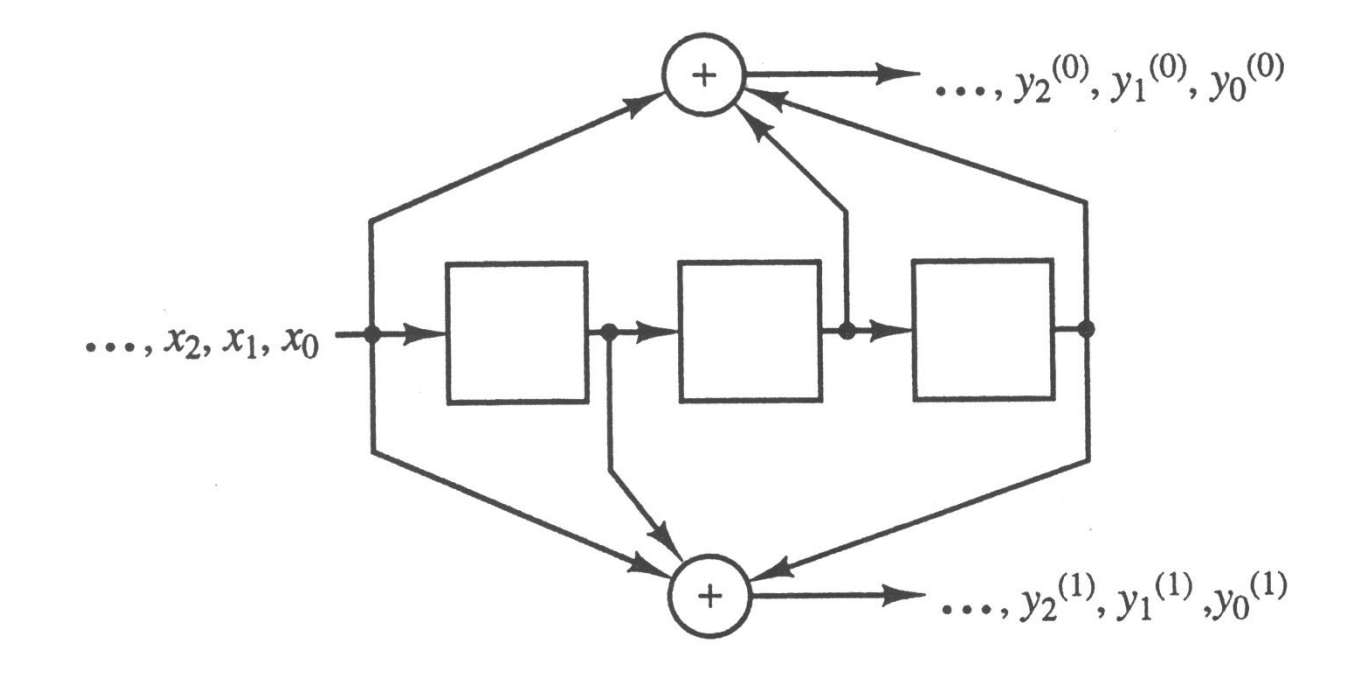

# Example 11-1

- $\bullet$  Input data stream  $x = (10110)$ first input bit  $\overline{\phantom{a}}$
- Output data streams  $y^{(0)} = (10001010)$

$$
\bm{y}^{(1)} = (11111110)
$$

• Multiplex into a single data stream

**y** = (11,01,01,01,11,01,11,00)

## Fractional Rate Loss

- Message length *L*
- Codeword length is *L*(*n*/*k*) + *nm*
- Effective code rate is

$$
R_{effective} = \frac{L}{L(n/k) + nm}
$$

• Fractional rate loss is

$$
\gamma = \frac{R - R_{effective}}{R} = \frac{km}{L + km}
$$

## Example 11-2

- From Example 11-1, the message length is *L* = 5
- Codeword length is  $L(n/k) + nm = 5(2/1)+2.3 = 16$
- Effective code rate is

$$
R_{effective} = \frac{L}{L(n/k) + nm} = \frac{5}{10+6} = \frac{5}{16}
$$

• Fractional rate loss is

$$
\gamma = \frac{R - R_{effective}}{R} = \frac{km}{L + km} = \frac{3}{8}
$$

#### Fractional Rate Loss

- Typically *k* = 1 and *L* is large: *L* » *m*
- In this case

$$
R_{effective} = \frac{1}{n} \frac{L}{(L+m)} \rightarrow \frac{1}{n} \text{ as } L \rightarrow \infty
$$

• Fractional rate loss becomes

$$
\gamma = \frac{m}{L+m} \to 0
$$

- Memory order *m*: length of the longest shift register
	- $m = max m$ <sub>i</sub>
- Constraint length:  $K = 1 + \text{max } m_i$
- Total memory (overall constraint length): sum of all memory elements  $M = \Sigma m_i$
- Number of input streams: *k*
- Number of output streams: *n*
- Code rate: *k*/*n*
- State: contents of the shift registers
	- Initial state: 00…0
	- End state: 00…0 (input zeros at the end)

# Punctured Convolutional Codes

- Complexity is a function of the total memory or overall constraint length
- Thus codes with *k* > 1 are rarely used
- Puncturing allows for higher code rates from a rate 1/2 code
- For rate 2/3, delete one of every 4 output bits input  $x_1 x_2$  output  $y_1 y_2 y_3 y_4$

remove y $_3$   $\sqrt{ }$ 

#### Rate 1/2 Linear Convolutional Encoder

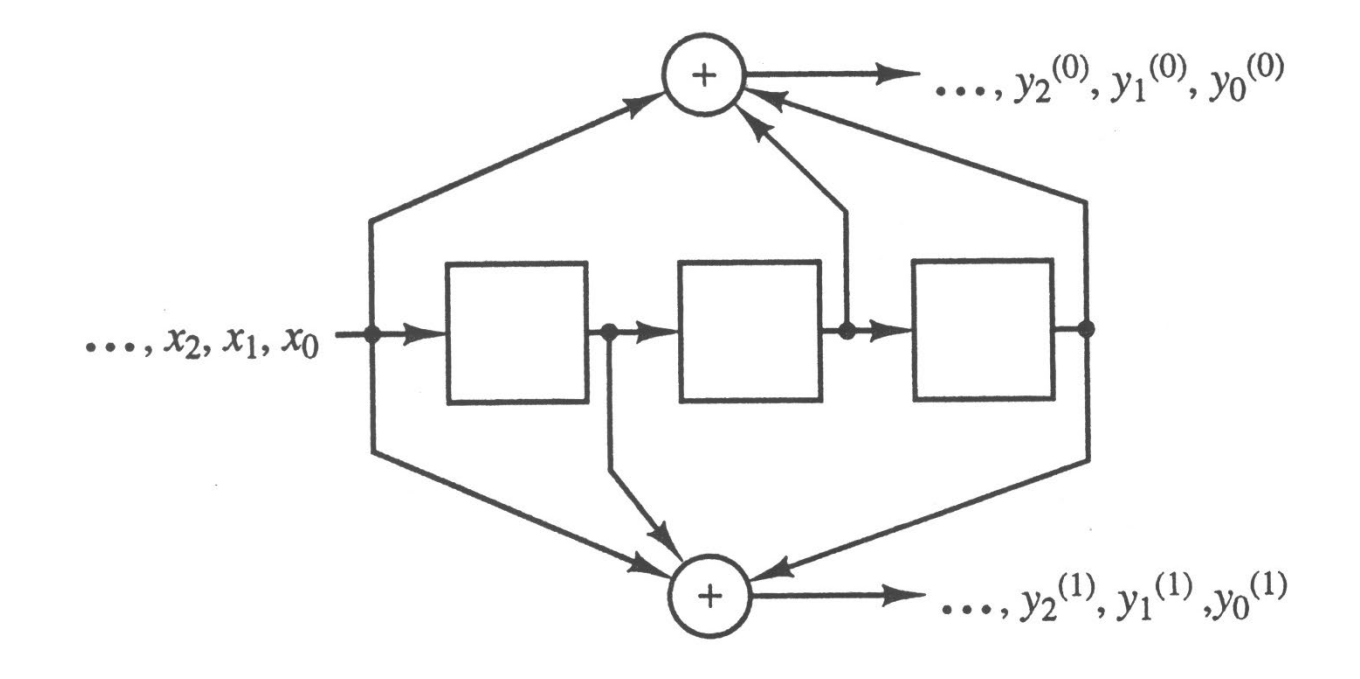

#### Rate 2/3 Linear Convolutional Encoder

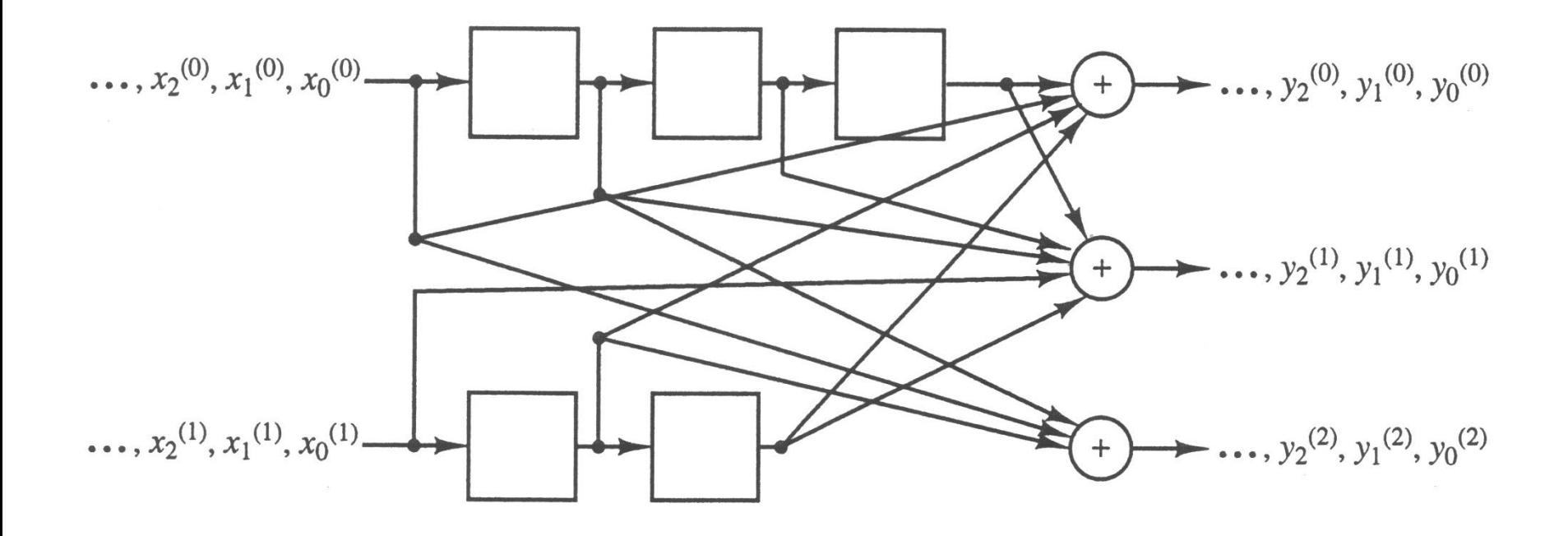

# Generator Sequences

- $\mathbf{g}^{(i)}_j$  represents the *i*th output of an encoder when the *i*th input is a single 1 followed by a string of zeros  $\mathbf{x}^{(j)} = \delta = (10000 \dots)$
- Rate  $1/2$  example  $(K = 4)$   $g^{(0)} = (1011)$  $\mathbf{g}^{(1)} = (1101)$
- Rate 2/3 example  $(0)$  (1001)  $\sigma^{(0)}$  $\mathbf{g}_0^{(0)} = (1001) \qquad \mathbf{g}_1^{(0)} = (0110)$  $(1)$  (0111)  $\sigma^{(1)}$  $\mathbf{g}_0^{(1)} = (0111) \qquad \mathbf{g}_1^{(1)} = (1010)$  $(2)$  (1100)  $\sigma^{(2)}$  $\mathbf{g}_0^{(2)} = (1100) \quad \mathbf{g}_1^{(2)} = (0100)$

#### Rate 1/2 Linear Convolutional Encoder

- $(2,1,3)$  code
- $g^{(0)} = 111$
- $g^{(1)} = 101$

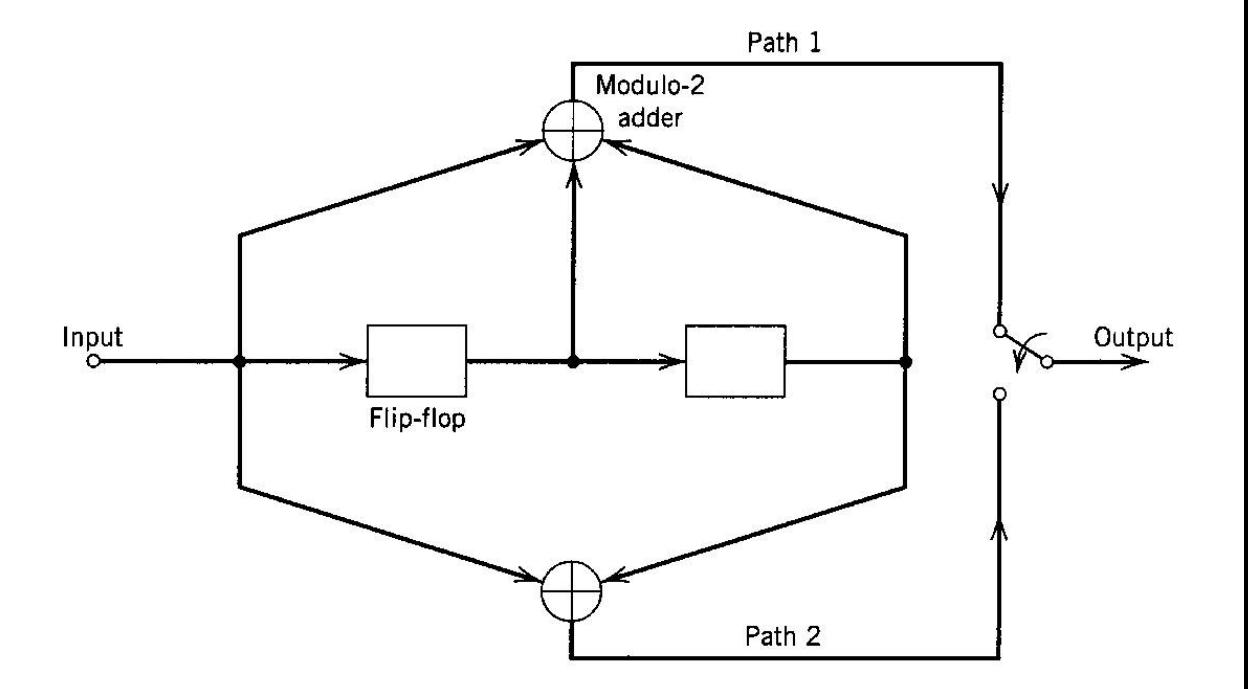

# Why Convolutional Code?

- For the rate  $1/2$  (2,1,4) code with impulse response  $g^{(0)} = 1011$   $g^{(1)} = 1101$ The output of the encoder is  $y^{(0)} = x * g^{(0)}$   $y^{(1)} = x * g^{(1)}$ If **x** = (10110), the output is
	- $$
	- $$
	- **y** = 11 01 01 01 11 01 11 00
- A convolutional code is in fact a linear block code for finite input length *L*.
- For a rate 1/2 code, the generator matrix can be formed by interleaving  $g^{(0)}$  and  $g^{(1)}$

$$
\mathbf{G} = \begin{bmatrix} g_0^{(0)} g_0^{(1)} & g_1^{(0)} g_1^{(1)} & \cdots & g_m^{(0)} g_m^{(1)} & \mathbf{0} \\ & g_0^{(0)} g_0^{(1)} & g_1^{(0)} g_1^{(1)} & \cdots & g_m^{(0)} g_m^{(1)} & \cdots \\ & & \ddots & \ddots & \ddots & \ddots \\ & & & \ddots & \ddots & \ddots \end{bmatrix}
$$
  
\n
$$
L \times 2(m+L)
$$

• For the rate  $1/2$   $(2,1,4)$  code

$$
\mathbf{G} = \begin{bmatrix} 11 & 01 & 10 & 11 & & \mathbf{0} \\ & 11 & 01 & 10 & 11 \\ \mathbf{0} & & \ddots & & \ddots \end{bmatrix}
$$

• For the rate 2/3 (3,2,4) code

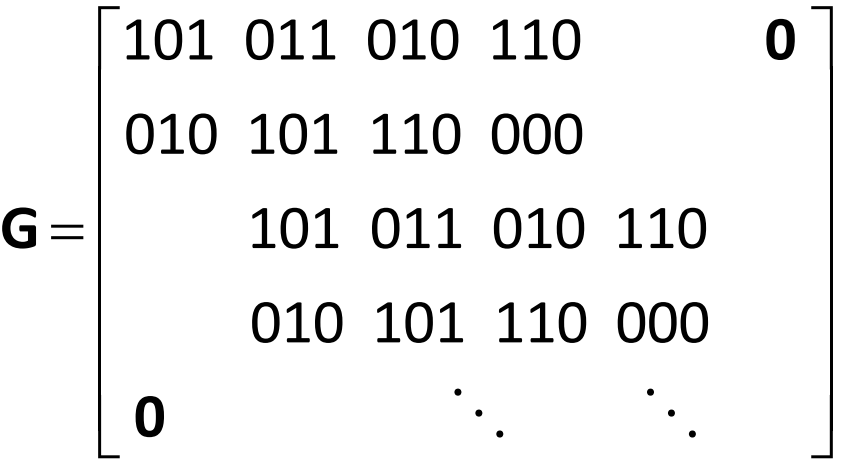

# Example 11-3

- $(2,1,4)$  code
- input  $x = (1011)$ ,  $L = 4$ ,  $m = 3$
- **G** has dimensions  $4 \times 14$

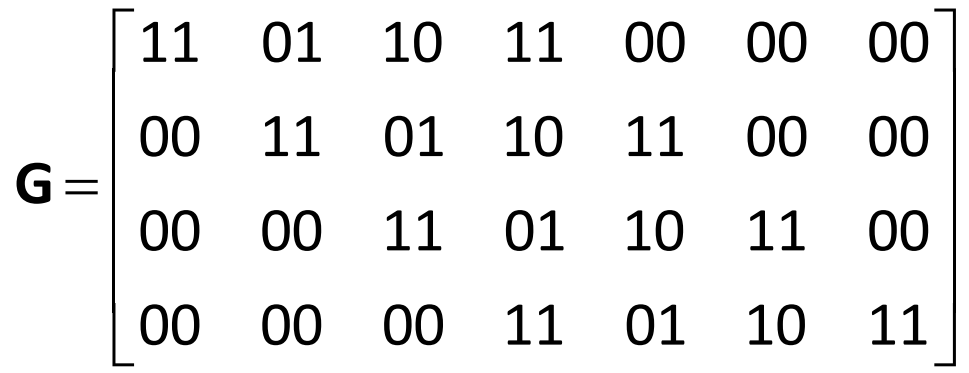

• **y**=**xG** = (11,01,01,01,11,01,11)

# Polynomial Representation

• Introduce the delay operator *D*

$$
\mathbf{x} = (x_0, x_1, x_2, \cdots) \leftrightarrow \mathbf{X}(D) = x_0 + x_1D + x_2D^2 + \cdots
$$
  

$$
\mathbf{y}^{(0)} = (y_0^{(0)}, y_1^{(0)}, y_2^{(0)}, \ldots) \leftrightarrow \mathbf{Y}^{(0)}(D) = y_0^{(0)} + y_1^{(0)}D + y_2^{(0)}D^2 + \cdots
$$
  

$$
\mathbf{y}^{(1)} = (y_0^{(1)}, y_1^{(1)}, y_2^{(1)}, \ldots) \leftrightarrow \mathbf{Y}^{(1)}(D) = y_0^{(1)} + y_1^{(1)}D + y_2^{(1)}D^2 + \cdots
$$
  

$$
g^{(i)} \leftrightarrow \mathbf{G}^{(i)}(D)
$$

#### (2,1,4) Convolutional Encoder

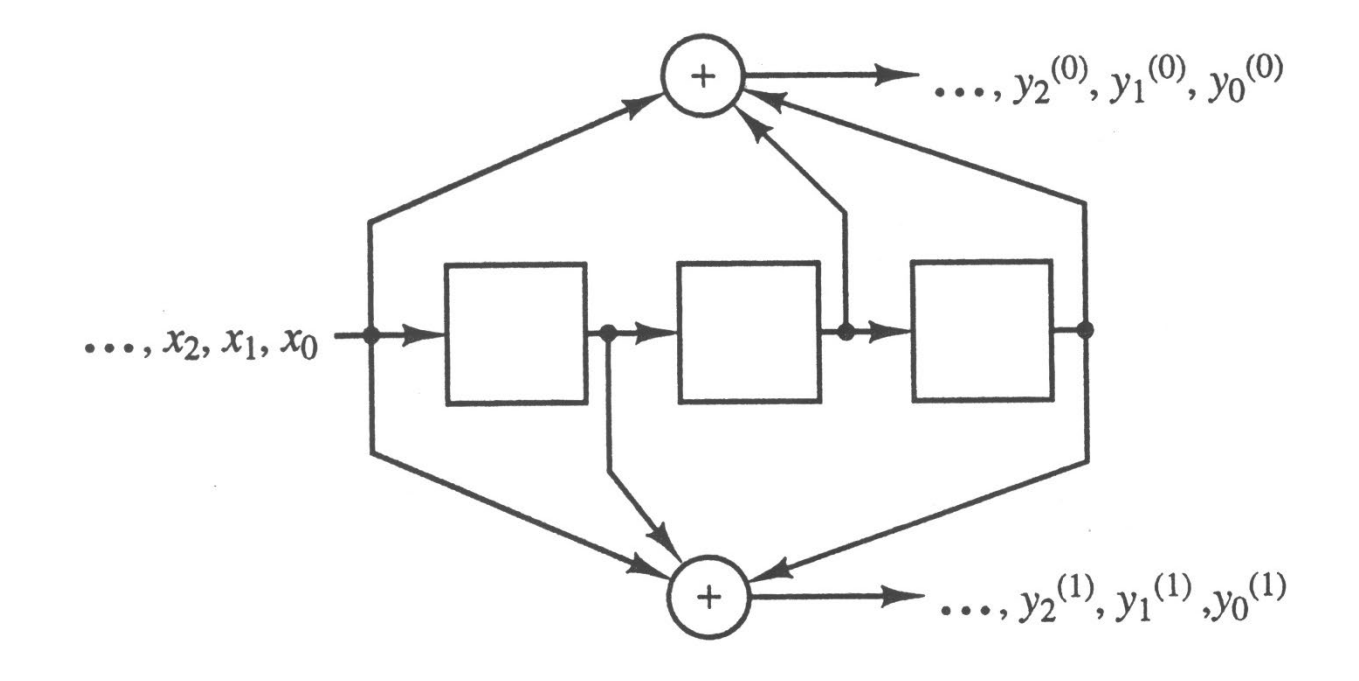

# Polynomial Representation

- For the  $(2,1,4)$  code example  $\mathbf{G}^{(0)}(D) = 1 + D^2 + D^3$   $\mathbf{X}(D) = 1 + D^2 + D^3$  $G^{(1)}(D) = 1+D+D^3$
- Use polynomial multiplication to obtain the output  $Y^{(0)}(D) = X(D) G^{(0)}(D) = 1 + D^4 + D^6$  $Y^{(1)}(D) = X(D) G^{(1)}(D) = 1+D+D^2+D^3+D^4+D^5+D^6$  $Y(D) = Y^{(0)}(D^2) + DY^{(1)}(D^2)$  $= 1 + D + D^{3} + D^{5} + D^{7} + D^{8} + D^{9} + D^{11} + D^{12} + D^{13}$

 $= 1 + D + D^2 + D^4 + D^5 + D^6 + D^7 + D^9 + D^{11} + D^{12} + D^{13}$ 

- $Y(D) = Y^{(0)}(D^2) + DY^{(1)}(D^2)$
- $= 1 + D^2 + D^3 + D^4 + D^5 + D^6$
- $= 1 + D + D^2 + D^3 + D^6$ •  $Y^{(1)}(D) = X(D) G^{(1)}(D)$
- $Y^{(0)}(D) = X(D) G^{(0)}(D)$
- $X(D) = 1 + D^3 + D^4$
- $G^{(1)}(D) = 1+D^2$
- $G^{(0)}(D) = 1+D+D^2$
- 

#### Rate 1/2 (2,1,3) Code

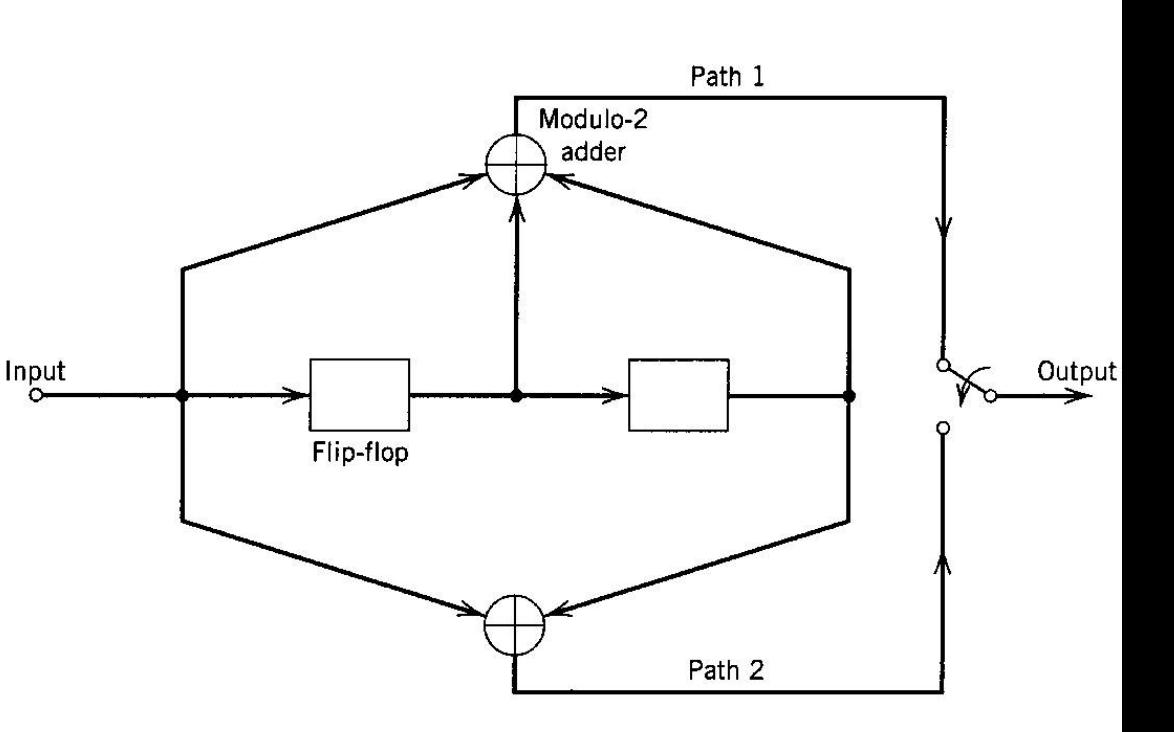

- For 3 outputs **Y**(*D*) = **Y**<sup>(0)</sup>(*D*<sup>3</sup>) + *D***Y**<sup>(1)</sup>(*D*<sup>3</sup>) + *D*<sup>2</sup>**Y**<sup>(2)</sup>(*D*<sup>3</sup>)
- For a multiple input, multiple output system

$$
\mathbf{Y}^{(i)}(D) = \sum_{j=0}^{k-1} \mathbf{X}^{(j)}(D) \mathbf{G}_j^{(i)}(D)
$$
  
= 
$$
[\mathbf{X}^{(0)}(D) \mathbf{X}^{(1)}(D) \cdots \mathbf{X}^{(k-1)}(D)] \begin{bmatrix} \mathbf{G}_0^{(i)}(D) \\ \mathbf{G}_1^{(i)}(D) \\ \vdots \\ \mathbf{G}_{k-1}^{(i)}(D) \end{bmatrix}
$$

$$
\mathbf{Y}(D) = (\mathbf{Y}^{(0)}(D), \mathbf{Y}^{(1)}(D), \cdots, \mathbf{Y}^{(n-1)}(D))
$$
\n
$$
= \mathbf{X}(D)\mathbf{G}(D) = [\mathbf{X}^{(0)}(D) \ \mathbf{X}^{(1)}(D) \cdots \mathbf{X}^{(k-1)}(D)] \begin{bmatrix} \mathbf{G}_0^{(0)}(D) & \mathbf{G}_0^{(1)}(D) & \cdots & \mathbf{G}_0^{(n-1)}(D) \\ \mathbf{G}_1^{(0)}(D) & \mathbf{G}_1^{(1)}(D) & \cdots & \mathbf{G}_1^{(n-1)}(D) \\ \vdots & \vdots & \ddots & \vdots \\ \mathbf{G}_{k-1}^{(0)}(D) & \mathbf{G}_{k-1}^{(1)}(D) & \cdots & \mathbf{G}_{k-1}^{(n-1)}(D) \end{bmatrix}
$$
\n
$$
\mathbf{Y}(D) = \sum_{i=0}^{n-1} D^i \mathbf{Y}^{(i)}(D^n)
$$
\n
$$
\mathbf{G}(D)
$$

• **G**(*D*) is called the transfer-function matrix for the encoder

- For the (2,1,4) code  $G(D) = [1 + D^2 + D^3 \ 1 + D + D^3]$
- For the (3,2,4) code

$$
\begin{aligned}\n\mathbf{G}_0^{(0)} &= 1 + D^3 & \mathbf{G}_1^{(0)} &= D + D^2 \\
\mathbf{G}_0^{(1)} &= D + D^2 + D^3 & \mathbf{G}_1^{(1)} &= 1 + D^2 \\
\mathbf{G}_0^{(2)} &= 1 + D & \mathbf{G}_1^{(2)} &= D\n\end{aligned}
$$

$$
G(D) = \begin{bmatrix} 1+D^3 & D+D^2+D^3 & 1+D \\ D+D^2 & 1+D^2 & D \end{bmatrix}
$$

## Example 11-4 Rate 2/3 Code

- Let **x** = (11,10,11)
- $\mathbf{X}^{(0)}(D) = 1+D+D^2$   $\mathbf{X}^{(1)}(D) = 1+D^2$
- $Y(D) = X(D)G(D)$

$$
= \begin{bmatrix} 1 + D + D^2 & 1 + D^2 \end{bmatrix} \begin{bmatrix} 1 + D^3 & D + D^2 + D^3 & 1 + D \\ D + D^2 & 1 + D^2 & D \end{bmatrix}
$$

$$
=\begin{bmatrix}1+D^5&1+D+D^3+D^4+D^5&1+D\end{bmatrix}
$$

• To convert from matrix form to the output string 2  $\mathbf{Y}(D) = \sum D^i \mathbf{Y}^{(i)}(D^3)$ 0 *i* =

$$
= 1 + D15 + D(1 + D3 + D9 + D12 + D15) + D2(1 + D3)
$$
  
= 1 + D + D<sup>2</sup> + D<sup>4</sup> + D<sup>5</sup> + D<sup>10</sup> + D<sup>13</sup> + D<sup>15</sup> + D<sup>16</sup>

• The output codeword is then

**y** = (111,011,000,010,010,110)

## LTE Turbo Code

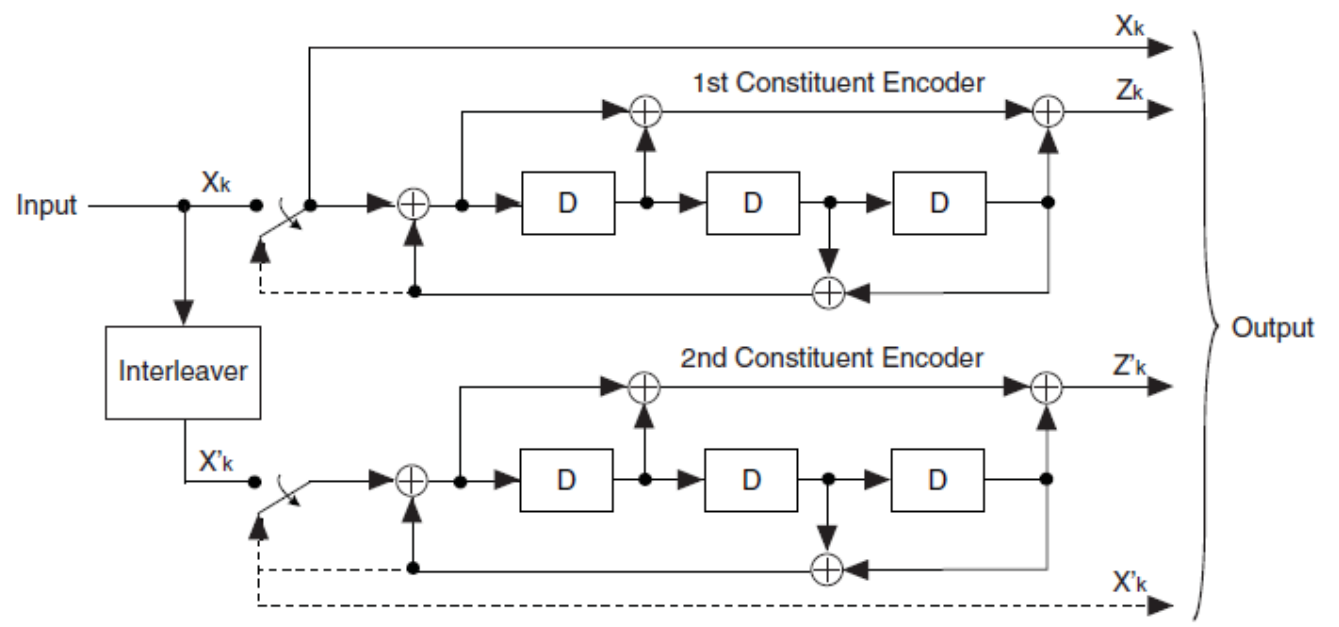

$$
\begin{aligned}\n\mathbf{G}(D) &= \left[1, \frac{\mathbf{G}_1(D)}{\mathbf{G}_0(D)}\right] \\
\mathbf{G}_0(D) &= 1 + D^2 + D^3 \\
\mathbf{G}_1(D) &= 1 + D + D^3\n\end{aligned}
$$

# State Diagrams

- The state of an encoder is defined as the shift register contents
- For an  $(n,1,K)$  code there are  $2^{K-1} = 2^m$  states
- Each branch in the state diagram has a label of the form *X*/*Y*, where *X* is the input bit that causes the state transition and *Y* is the corresponding output bits.
- Path: a sequence of nodes connected by branches
- Circuit: a path that starts and stops at the same node
- Loop: a circuit that does not enter any node more than once.

#### Rate 1/2 Linear Convolutional Encoder

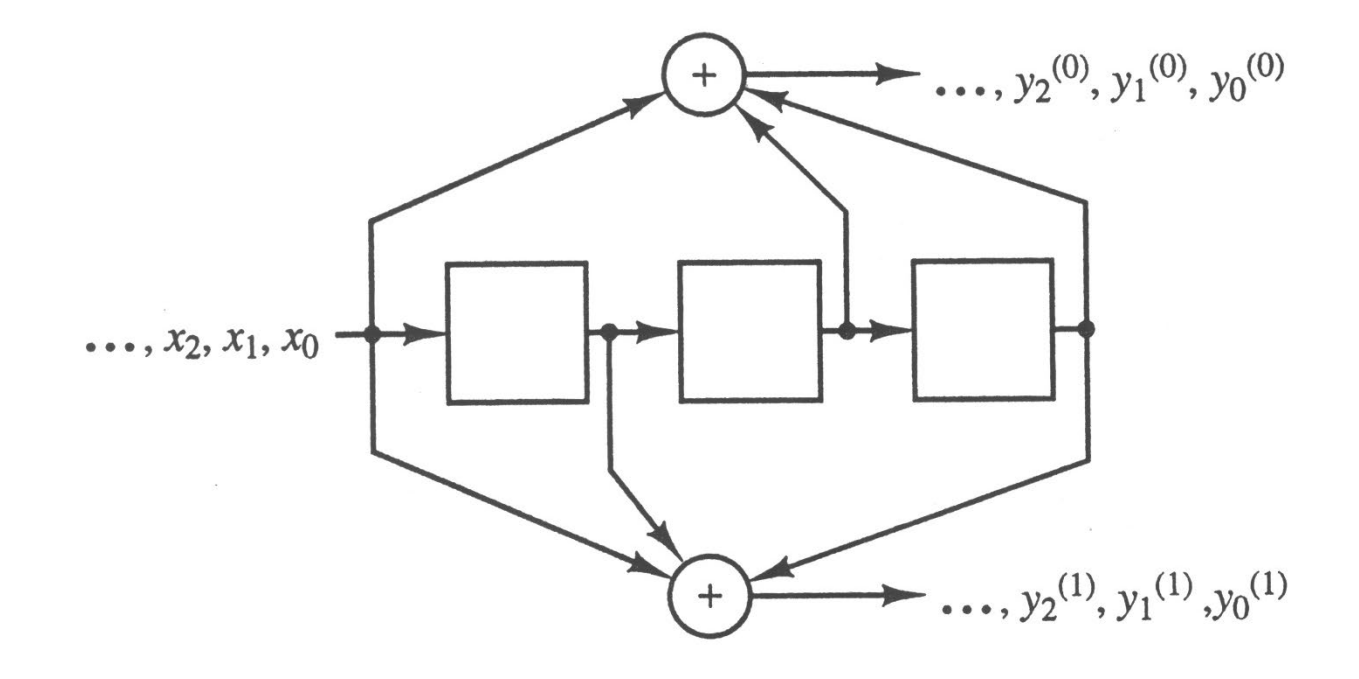

# State Diagram for the (2,1,4) Encoder

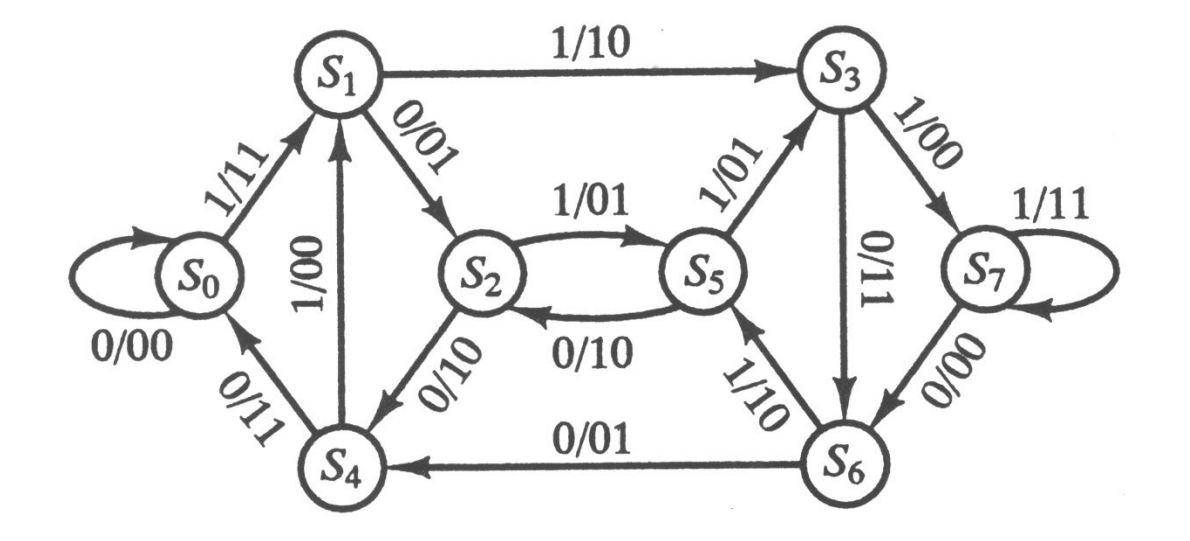

- Example 11-5: Consider the input  $x = (1011)$
- Begin at state S<sub>0</sub>

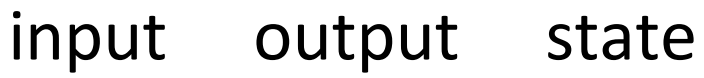

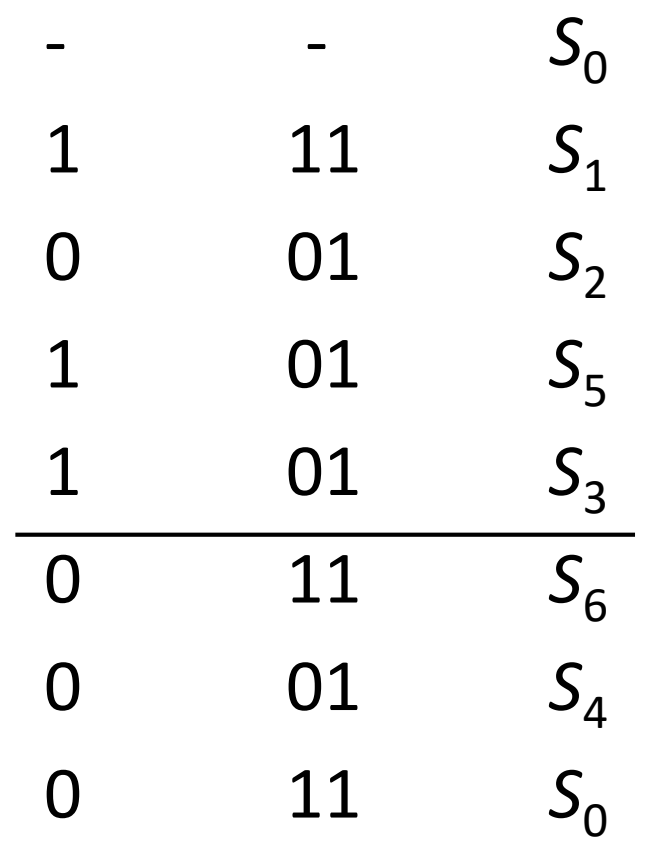

# Catastrophic Codes

- Catastrophic code: A code for which an infinite weight input causes a finite weight output
- Result: A finite number of channel errors can cause an infinite number of decoding errors
- In terms of the state diagram: A loop corresponding to a nonzero input for which all the output bits are zero denotes a catastrophic code

#### Catastrophic Encoder

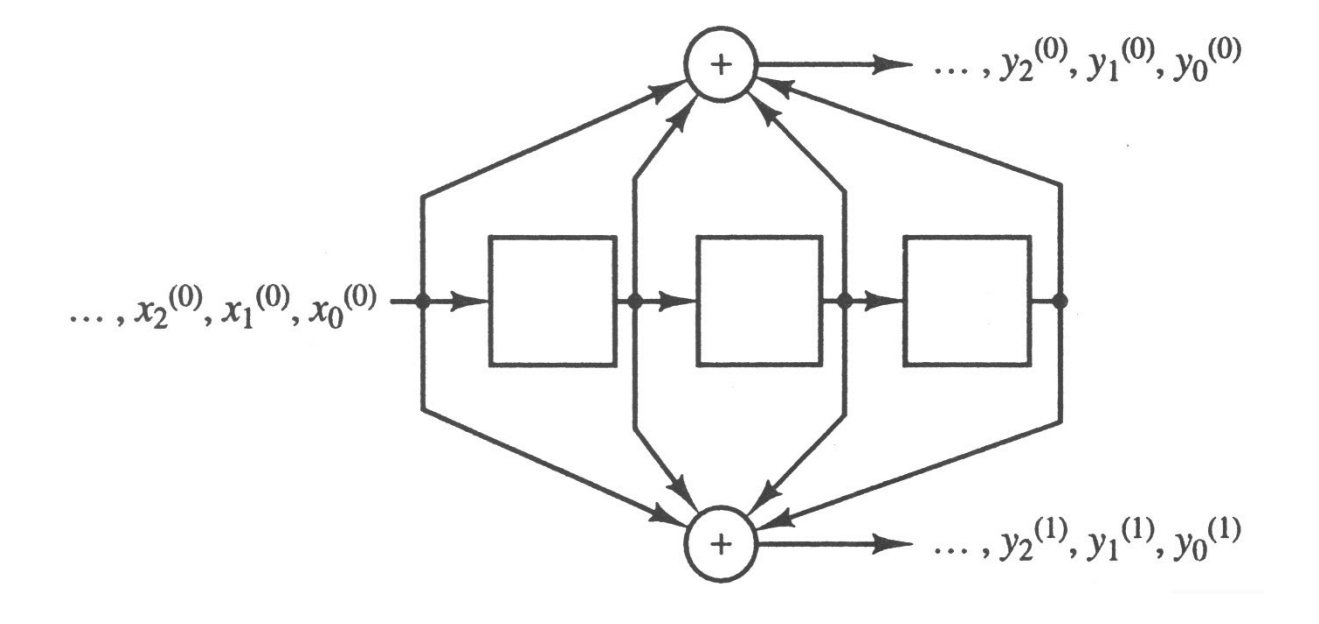

- $g^{(0)} = (1111) g^{(1)} = (1111)$
- $x = (111111...)$
- $y = (11,00,11,00,00,00,...)$
- Now suppose **r** = (10,00,00,00,00,00,…)
- A maximum likelihood decoder will choose

**c**' = (00,00,00,00,00,00,…)

which corresponds to

**x'** = (000000…)

and an infinite number of errors

# State Diagram for a Catastrophic Code

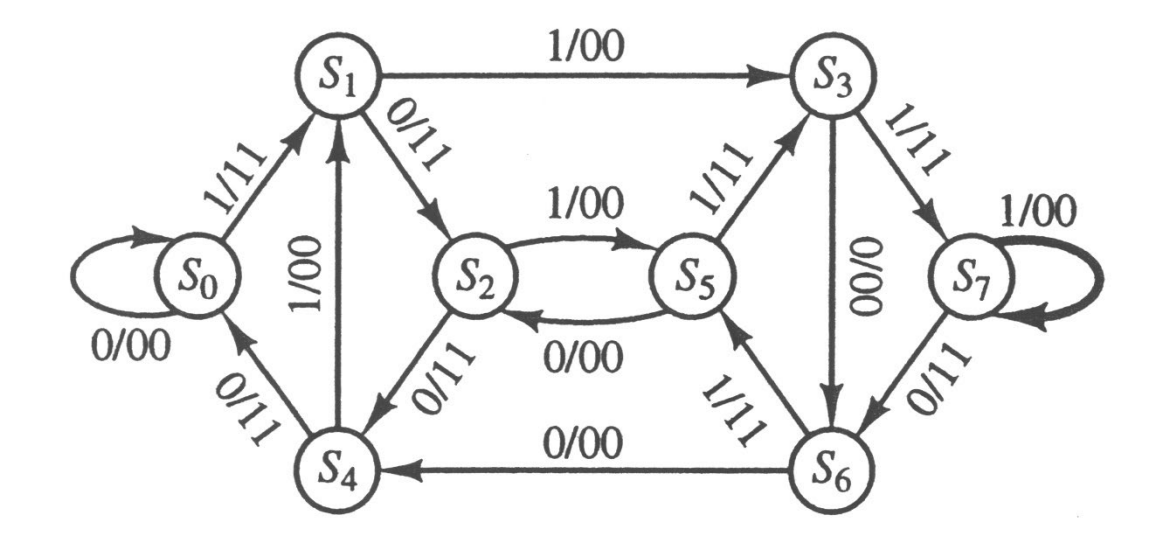

#### Example 11-6 Another Catastrophic Encoder

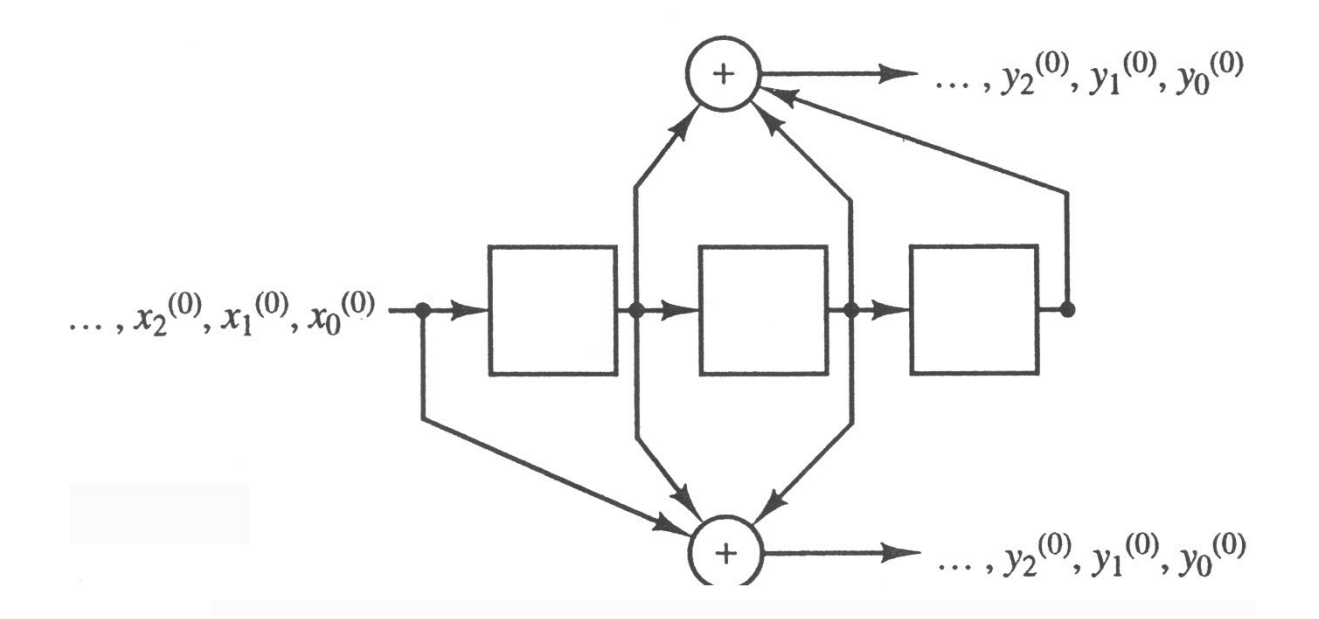

$$
\mathbf{g}^{(0)} = (0111) \quad \mathbf{g}^{(1)} = (1110)
$$
\n
$$
\mathbf{x} = (11011011...)
$$
\n
$$
\mathbf{y} = (01, 10, 00, 00, 00, 00, ...)
$$

# The Corresponding State Diagram

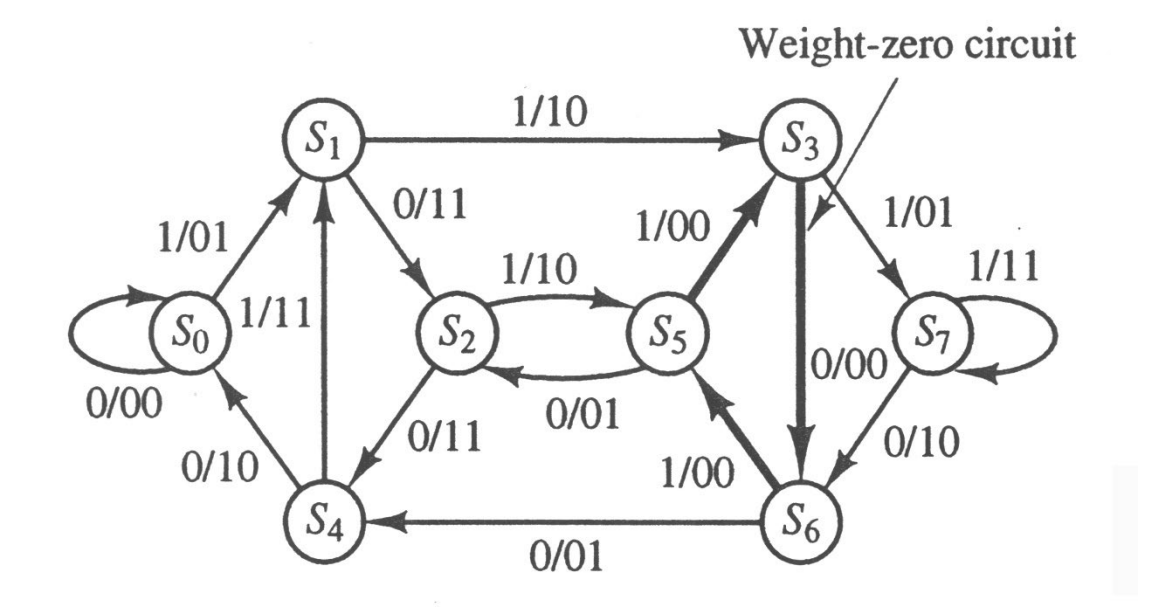

# Theorem 11-1 Catastrophic Codes

Let C be a rate 1/*n* convolutional code with transfer function matrix **G**(*D*) whose generator sequences have the transforms  $\{G^{(0)}(D), G^{(1)}(D), ..., G^{(n-1)}(D)\}.$ 

C is not catastrophic if and only if

 $GCD(G^{(0)}(D), G^{(1)}(D),..., G^{(n-1)}(D)) = D^{(n-1)}(D)$ for  $l \geq 0$ .

# Catastrophic Code Examples

- Example 11-6 (previous) code
	- $-$  **g**<sup>(0)</sup> = (0111) **g**<sup>(1)</sup> = (1110)
	- $-$  **G**<sup>(0)</sup>(*D*) = *D*+*D*<sup>2</sup>+*D*<sup>3</sup> **G**<sup>(1)</sup>(*D*) = 1+*D*+*D*<sup>2</sup>
	- $-$  GCD(**G**<sup>(0)</sup>(*D*),**G**<sup>(1)</sup>(*D*)) = 1+*D*+*D*<sup>2</sup>  $\neq$  *D*<sup>*l*</sup>
- For the other code
	- $-$  g<sup>(0)</sup> = (1111) g<sup>(1)</sup> = (1111)
	- $-$  GCD(**G**<sup>(0)</sup>(*D*),**G**<sup>(1)</sup>(*D*)) = 1+*D*+*D*<sup>2</sup>+*D*<sup>3</sup> ≠ *D*<sup>*l*</sup>

# Weight Enumerator

- Label each branch in the state diagram with  $X^iY^j$ , where *i* is the weight of the output sequence and *j* is the weight of the input sequence.
- The generating function is

$$
T(X,Y)=\sum_{i}\sum_{j}a_{i,j}X^{i}Y^{j}
$$

where  $a_{i,j}$  is the number of codewords of weight *i* corresponding to input sequences of weight *j*.

• *T*(*X*,*Y*) can be obtained using Mason's formula.

# (2,1,3) Convolutional Encoder

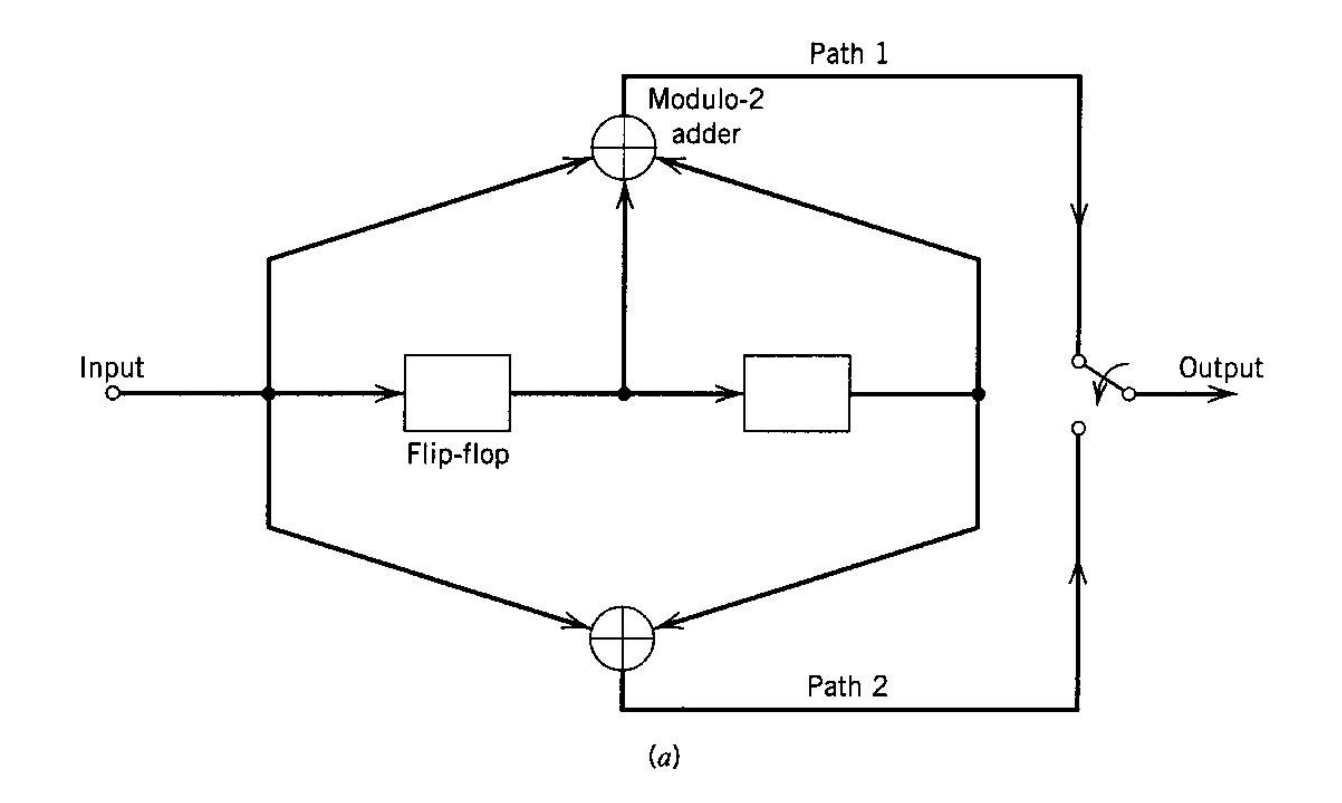

 $G(D) = [1+D+D^2 \ 1+D^2]$ 

# State Diagram for the (2,1,3) Encoder

- Solid lines represent input 0
- Dashed lines represent input 1

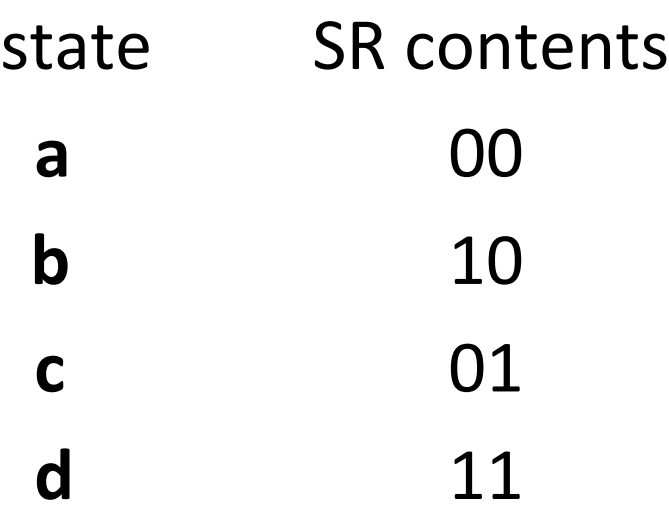

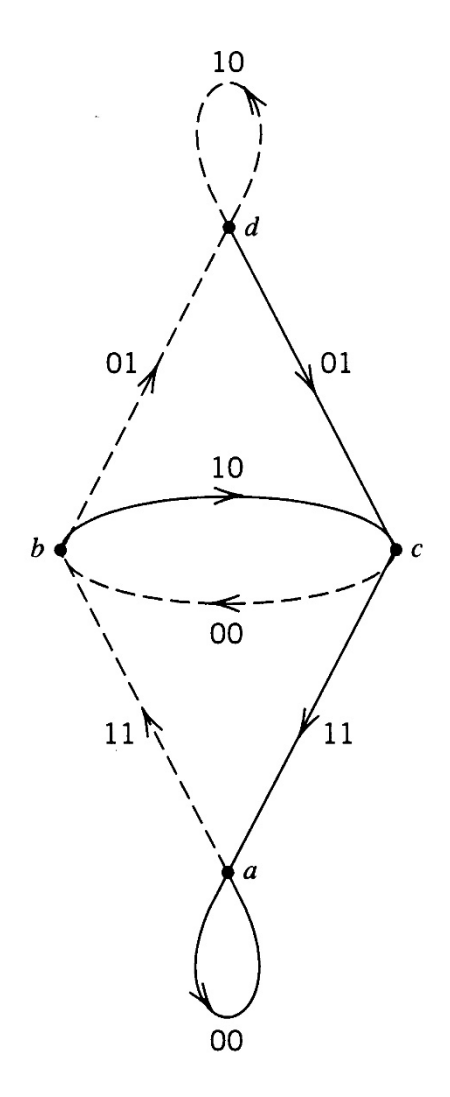

# Example

- Consider the input sequence **x** = (10011)
- Begin at state **a**

input 1 0 0 1 1 output 11 10 11 11 01

- new state **b c a b d**
- To return to the all zero state

input 0 0

output 01 11

new state **c a**

#### Modified State Diagram for the (2,1,3) Code

- *X* = output weight
- *Y* = input weight
- $T(X,Y) = \frac{a}{a}$ 0 *a* =

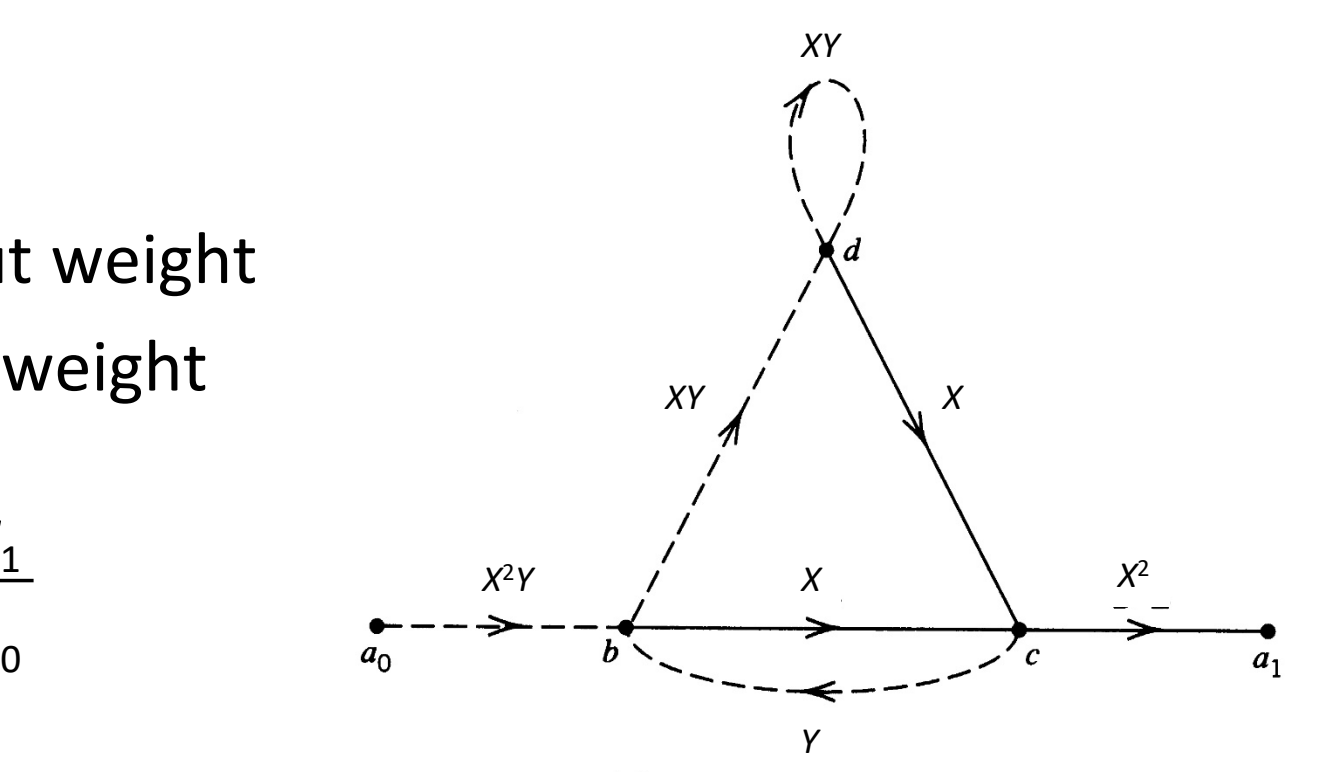

# Mason's Formula

$$
T(X,Y)=\frac{\sum_{i}F_{i}\Delta_{i}}{\Delta}
$$

- Forward paths *Fi*
- Graph determinant

$$
\Delta = 1 - \sum_{l_i} C_l + \sum_{(l_i, l_m)} C_l C_m - \sum_{(l_i, l_m, l_n)} C_l C_m C_n + \cdots
$$

• Cofactor of path  $K_i$ 

$$
\Delta_{i} = 1 - \sum_{(K_{i},L_{i})} C_{i} + \sum_{(K_{i},L_{i},L_{m})} C_{i} C_{m} - \sum_{(K_{i},L_{i},L_{m},L_{n})} C_{i} C_{m} C_{n} + \cdots
$$

# (2,1,3) Code

- Two forward paths
	- $a_0bca_1$   $F_1 = X^2Y \cdot X \cdot X^2 = X^5Y$  $- a_0 b d c a_1$   $F_2 = X^2 Y \cdot XY \cdot X \cdot X^2 = X^6 Y^2$
- Three loops

$$
- dd \t C_1 = XY
$$

- $-$  *bdcb*  $C_2 = XY \cdot X \cdot Y = X^2Y^2$
- $-\textit{bcb}$   $C_3 = \textit{X} \cdot \textit{Y} = \textit{XY}$
- ∆=1-(*XY*+X2Y2+*XY*)+*XY•XY*=1-2*XY*
- $\Delta_1 = 1-XY$   $\Delta_2 = 1$

(2,1,3) Code  

$$
T(X,Y) = \frac{\sum F_i \Delta_i}{\Delta} = \frac{X^5 Y (1 - XY) + X^6 Y^2}{1 - 2XY}
$$

$$
=\frac{X^5Y}{1-2XY}
$$

$$
T(X) = \frac{X^5}{1-2X} = X^5 + 2X^6 + 4X^7 + \cdots
$$

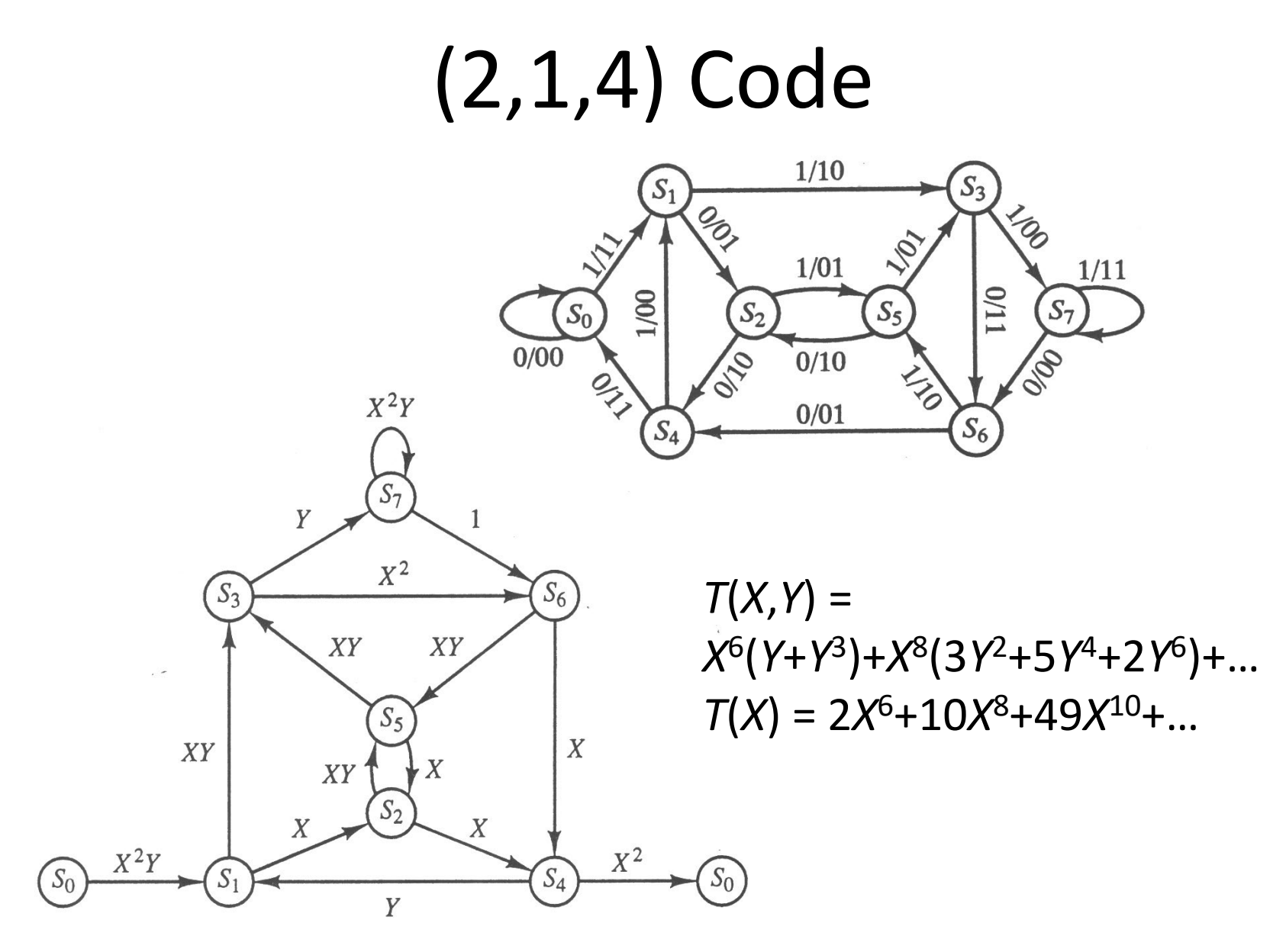

## Minimum Free Distance

- $(2,1,4)$  code  $T(X) = 2X^6+10X^8+49X^{10}+......$
- The minimum free distance  $d_{\text{free}}$  is the minimum Hamming distance between all pairs of convolutional codewords. It is the minimum weight of an output sequence starting from the all-zero state and ending in the all-zero state

 $d_{free} = min{ d(y', y'')} | y' \neq y'' } = min{ w(y) | y \neq 0 }$ 

• For the (2,1,4) code, there are two codewords of weight 6, thus  $d_{\text{freq}} = 6$ .

## Maximum Free Distance Codes

• Nonsystematic convolutional codes typically provide a higher minimum free distance than systematic codes with the same constraint length and rate.

| Constraint length $K$ | Systematic<br>maximum $d_{\text{free}}$ | Nonsystematic<br>maximum $d_{\text{free}}$ |
|-----------------------|-----------------------------------------|--------------------------------------------|
|                       |                                         |                                            |
|                       | n                                       |                                            |
|                       |                                         | 10                                         |
|                       |                                         | 12                                         |
|                       |                                         | 13                                         |
|                       | 17                                      |                                            |

TABLE 11-1 Maximum  $d_{\text{free}}$  for rate-1/3 convolutional codes

| Constraint length $K$ | Systematic<br>maximum $d_{\text{free}}$ | Nonsystematic<br>maximum $d_{\text{free}}$ |
|-----------------------|-----------------------------------------|--------------------------------------------|
|                       |                                         |                                            |
|                       |                                         |                                            |
|                       |                                         |                                            |
|                       |                                         |                                            |
|                       |                                         |                                            |
|                       |                                         |                                            |

**TABLE 11-2** Maximum  $d_{\text{free}}$  for rate-1/2 convolutional codes

#### Best Known Convolutional Codes

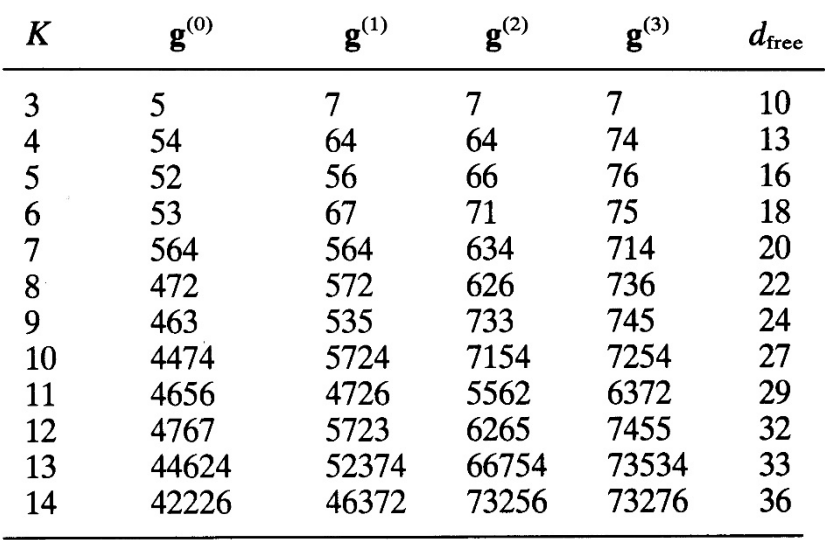

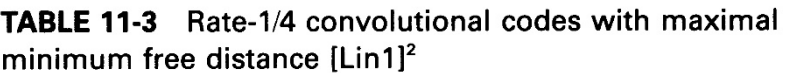

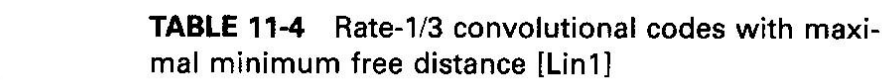

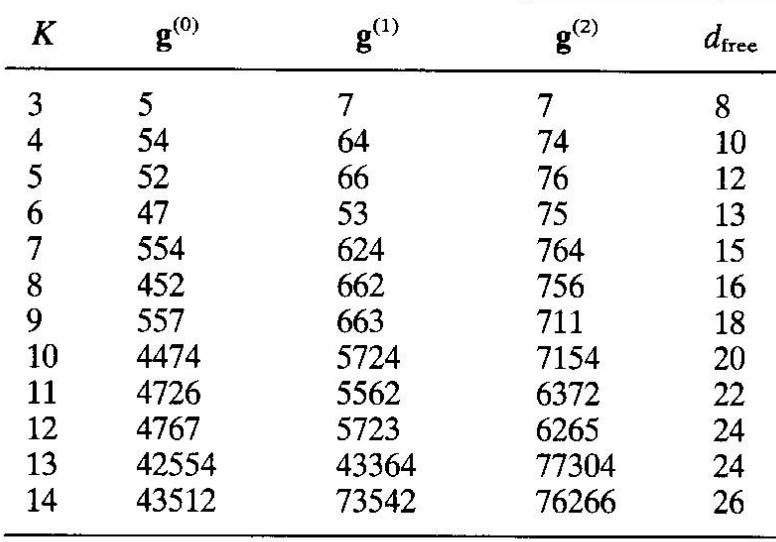

# ECE 405/511 Final Exam

- Saturday, April 22, 2023 9:00 AM ECS 130 – 30% of the final grade
- Covers all course material up to and including convolutional codes (not weight enumerators)
	- Wicker Chapters 5, 8, 9, 11 (available on Brightspace)
	- Moreira and Farrell Chapters 2, 3, 4, 5, 6, Appendix B
- Aids allowed: 2 sheets of paper  $8.5 \times 11$  in<sup>2</sup> Calculator

# Peter Elias (1923-2001)

• Coding for Noisy Channels

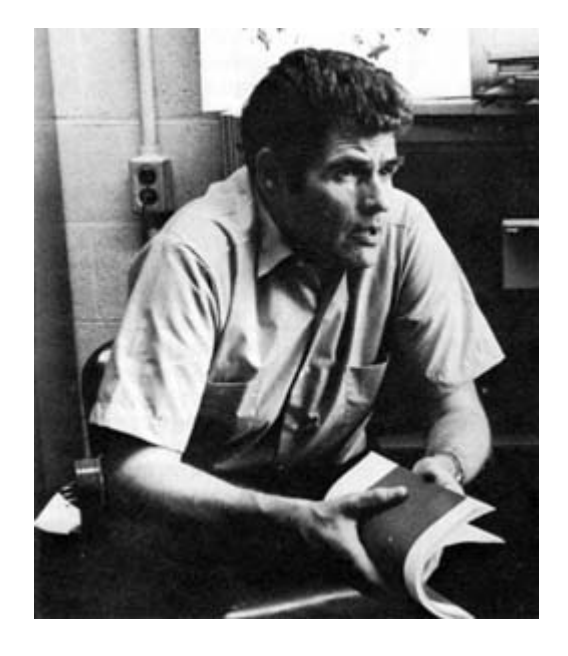

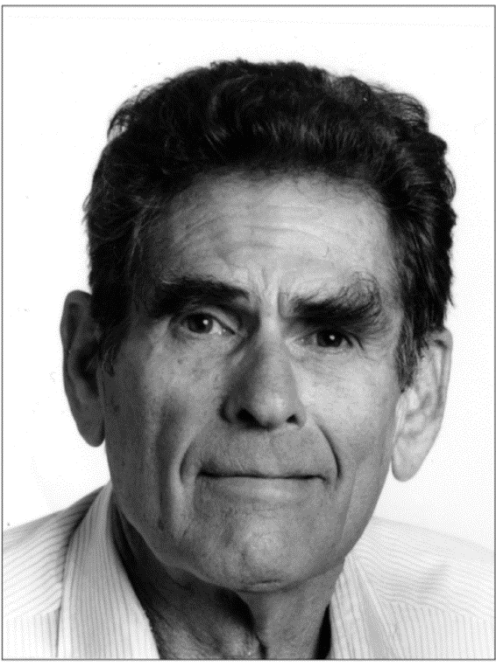

Peter Elias